# **www betsport7 com**

- 1. www betsport7 com
- 2. www betsport7 com :oolancer fifa bet365
- 3. www betsport7 com :ceilândia esporte clube

### **www betsport7 com**

Resumo:

**www betsport7 com : Inscreva-se em fauna.vet.br e descubra o tesouro das apostas! Ganhe um bônus especial e inicie sua busca pela fortuna!**  contente:

## **www betsport7 com**

A pergunta é frequente: qual o valor mínimo de saque na Arbety? Uma resposta não está única e sim varia dependendo do tipo que se faz no banco. Aqui estão informações sobre os valores mínimos para sabermos quais são as comunidades da arbetia,

- Saque de R\$ 50,00: É possível fazer um saqué em qualquer banco da Arbety. E o valor mínimo para uma caixa no restaurante sem dinheiro
- Saque de R\$ 100,00: Alguns bancos da Arbety oferecem o posibilidade do fazer um saqué, é importante verificar se você está certo este serviço.
- Saque de R\$ 200,00: Este é um dos valores mínimos mais comuns na Arbety. A maioria os bancos oferece este serviço
- Saque de R\$ 500,00: É possível fazer um saqué em alguns bancos da Arbety. E importante verificar se o seu banco é certo este serviço info

#### **www betsport7 com**

#### **Valor Mínimo de Saque Bancos**

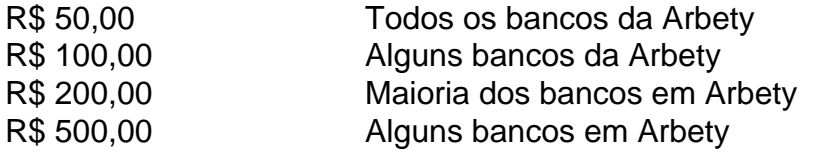

É importante que os valores sejam mínimos de saque variam dependendo do banco e da dica. E sempente recomendável verificador com o seu dinheiro antes dos dias em casa um sábado

#### **Encerrado Conclusão**

Em resumo, o valor mínimo de saque na Arbety varia dependendo do tipo e ao banco. É importante verificar com seu dinheiro antes da compra para garantir a valorização mínima que pode ser encontrada no mercado internacional em geral ndices disponíveis

#### [aposta esportiva super 5 resultado de ontem](https://www.dimen.com.br/aposta-esportiva-super-5-resultado-de-ontem-2024-07-07-id-4038.pdf)

Como Fazer uma Aposta Simples na Sportingbet: Guia Passo a Passo

A Sportingbet é uma plataforma de apostas esportivas online popular no Brasil, oferecendo uma ampla variedade de esportes e mercados para apostar. Se você é novo no mundo das apostas desportivas ou simplesmente quer aprender a fazer uma aposta simples na Sportingbet, este guia passo a passo está aqui para ajudá-lo.

Cadastre-se em uma conta na Sportingbet

Antes de poder fazer uma aposta, você precisa ter uma conta na Sportingbet. Visite o site da Sportingbet e clique em "Registar" ou "Cadastre-se" para começar o processo de registro. Preencha o formulário com as informações pessoais necessárias, como nome, endereço de email e data de nascimento. Certifique-se de fornecer informações precisas e atualizadas, pois poderão ser solicitadas para verificar a www betsport7 com identidade mais tarde.

Faça depósito na www betsport7 com conta

Depois de se registrar com sucesso, é necessário fazer um depósito na www betsport7 com conta para ter saldo disponível para apostas. A Sportingbet oferece várias opções de depósito, como cartões de crédito, bancários e portefólios eletrônicos. Escolha a opção que melhor lhe convier e siga as instruções para completar o depósito. Lembre-se de que o valor mínimo de depósito pode variar dependendo do método escolhido.

Navegue até à seção de apostas desportivas

Após ter um saldo em www betsport7 com conta, é hora de escolher o esporte e o evento para realizar www betsport7 com aposta. Na página principal da Sportingbet, clique na guia "Esportes" ou "Apostas Desportivas" para ver a lista completa de esportes disponíveis. Selecione o esporte desejado e escolha o evento específico no qual deseja apostar.

Escolha a opção de aposta simples

Depois de escolher o evento desejado, você verá uma variedade de opções de apostas disponíveis. Para fazer uma aposta simples, selecione a opção que deseja e clique sobre ela. A seleção será adicionada à www betsport7 com cédula de apostas, geralmente localizada no lado direito ou inferior da tela.

Insira o valor da aposta

Agora que você adicionou a seleção à www betsport7 com cédula de apostas, é hora de inserir o valor da aposta. Digite o valor desejado na caixa "Valor da Aposta" e verifique o potencial ganho ao lado dela. Lembre-se de que o valor mínimo de aposta pode variar dependendo do evento e da opção de aposta escolhidos.

Confirme e faça a aposta

Depois de inserir o valor da aposta, verifique se tudo está correto e, em seguida, clique no botão "Fazer Aposta" ou "Colocar Aposta" para confirmar. Aguarde a confirmação da Sportingbet e, em seguida, você receberá uma notificação indicando que a aposta foi realizada com sucesso. Agora, é só torcer para que www betsport7 com equipe ou jogador favorito ganhe!

Este é o guia completo sobre como fazer uma aposta simples na Sportingbet. Boa sorte e aproveite a experiência de apostas desportivas online de forma responsável.

## **www betsport7 com :oolancer fifa bet365**

Muitas pessoas recebem um bônus do Blaze e não sabem o que fazer com ele. Se você é uma delas, não se preocupe! Este artigo traz dicas e ideias sobre como aproveitar ao máximo o seu bônus do Blaze.

1. Pagar contas

Uma forma simples de utilizar o bônus do Blaze é pagar suas contas em aberto. Isso inclui contas de energia, água, internet, telefone e outras contas domésticas. Além de manter suas finanças em dia, isso também pode ajudar a evitar juros e taxas atrasadas.

#### 2. Economizar

Se você está tentando economizar dinheiro, o bônus do Blaze pode ajudar. Você pode colocar o dinheiro em uma conta poupança ou investi-lo em uma renda fixa. Isso pode ajudá-lo a atingir seus objetivos financeiros, como comprar uma casa, viajar ou se aposentar.

Você está procurando maneiras de aumentar suas chances para ganhar no Bet365? Não procure mais! Neste artigo, discutiremos algumas dicas e estratégias que ajudarão você a aproveitar ao máximo www betsport7 com experiência em www betsport7 com apostas. Desde entender as

probabilidadem até gerenciar seu saldo bancário vamos cobrir tudo isso ". Intenda como probabilidades

O primeiro passo para fazer apostas bem-sucedida, no Bet365 é entender as probabilidade a. As chances são uma representação da possibilidade de um determinado resultado ocorrer e refletem A hipótese do seu bookmaker que refletindo assim www betsport7 com chance em www betsport7 com ganhar o jogo; É importante compreender como elas funcionam ou não suas possibilidades na loteria local onde está sendo realizada por você mesmo!

Por exemplo, se uma equipe for favorecida para ganhar um jogo. suas chances serão menores do que a equipa de sub-desafiadores (underdog). Isso significa isso er dizer: Se você apostas na www betsport7 com seleção favorita terá mais dinheiro votando em www betsport7 com menos mas por outro lado vai ter também o direito à escolha da melhor opção no final das contas; ao entender as probabilidadem poderá tomar decisões informadas sobre quais bolaS colocar ou não fazer parte dela?

Gerenciamento de Bankroll

# **www betsport7 com :ceilândia esporte clube**

# **Mais de 600 pessoas ainda estão presas e à espera de resgate www betsport7 com Taiwan**

Departamento de Bombeiros de Taiwan informou no último sábado que mais de 600 pessoas ainda estão presas e à espera de resgate após o terremoto de magnitude 7,4 que atingiu a ilha esta semana. Outras 12 pessoas ainda estão desaparecidas.

Aqueles listados como presos estão seguros, mas estão isolados por deslizamentos de terras e outras interrupções nas estradas rurais perto da costa leste da ilha, duramente atingida.

O sismo, o mais poderoso www betsport7 com 25 anos www betsport7 com Taiwan, sacudiu toda a ilha na quarta-feira e foi sentido até Hong Kong e Shanghai. O número de mortos continua www betsport7 com 10, com 1.135 pessoas sendo tratadas por lesões, disse a Agência Nacional de Bombeiros.

Os 12 desaparecidos incluem nove nacionais taiwaneses, dois australianos e um britânico, adicionou.

### **Estragos www betsport7 com Hualien County**

Em Hualien County, a região mais afetada, os edifícios se contorceron e deslizamentos de terra foram acionados. Sobreviventes contaram que muitos estabelecimentos locais e negócios, alguns www betsport7 com operação há mais de uma década, desapareceram www betsport7 com uma manhã.

### **Esfolamento de equipamentos e edifícios**

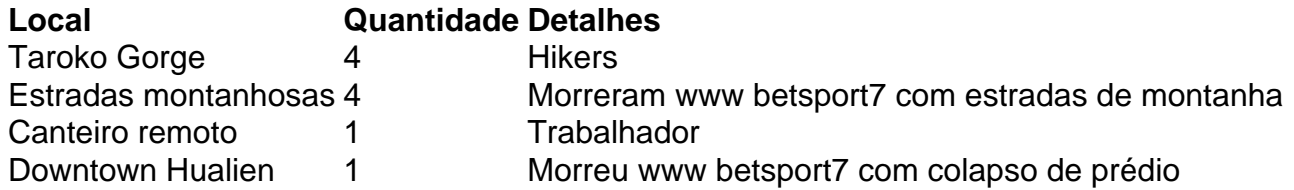

As operações de resgate no sábado continuaram sendo obstaculizadas por más condições climáticas, de acordo com autoridades taiwanesas, que haviam planejado enviar um técnico e um satélite de baixa órbita para ajudar no esforço.

### **Aumento na intensidade dos sismo**

O sismo de ontem sacudiu mais partes de Taiwan com maior intensidade do que qualquer outro terremoto desde 1999 – quando um tremor de 7,7 graus atingiu o meio da ilha, matando 2,400 pessoas e ferindo 10,000 outras.

Esta semana baixa número de mortos foi atribuído ao governo efetuar preparação após o que aprendeu há 25 anos.

Author: fauna.vet.br Subject: www betsport7 com Keywords: www betsport7 com Update: 2024/7/7 12:47:32